### WL  $\bullet$ Zahlungsterminals  $\bullet$ YOMOVA $\rm{^{\rm{m}}}$ countertop

# **Kurzanleitung** YOMOVA*countertop*

TID: Support Hotline: Öffnungszeiten:

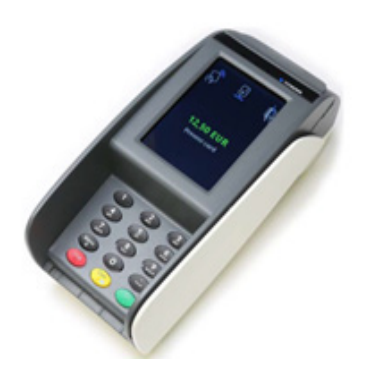

### Kurzwahl-Menü

Menü Taste > **(3)** Kurzwahl KEINE PIN notwendig

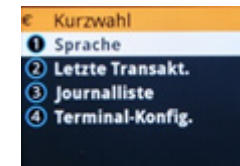

### Upload Umsätze

Menü Taste > **(1)** Benutzer Menü > PIN Eingeben > **(1)** Journal > **(1)** Upload Umsätze > wenn "Erfolgt" angezeigt wird, Rückkehr mit **<STOP>**

### Kassenschnitt

Menü Taste > **(1)** Benutzer Menü > PIN Eingeben > **(1)** Journal > **(2)** Kassenschnitt > wenn "Erfolgt" angezeigt wird, Rückkehr mit **<STOP>**

### Druck letzte Transaktion

Menü Taste > **(1)** Benutzer Menü > PIN Eingeben > **(1)** Journal > **(3)** letzte Transaktion > wenn "Erfolgt" angezeigt wird, Rückkehr mit **<STOP>**

### Automatischer Kassenschnitt

Menü Taste > **(1)** Benutzer Menü > PIN Eingeben > **(1)** Journal > **(6)** Konfiguration > Einrichten zeitgesteuerter Kassenschnitt > wenn "Erfolgt" angezeigt wird, Rückkehr mit **<STOP>**

### Druck letzter Kassenschnitt

Menü Taste > **(1)** Benutzer Menü > PIN Eingeben > **(1)** Journal > **(7)** letzter Kassenschnitt > wenn "Erfolgt" angezeigt wird, Rückkehr mit **<STOP>**

### **and an atos company**

Papier einlegen

### Zahlungsarten

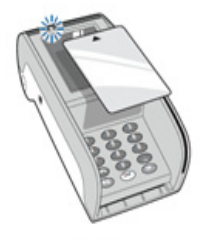

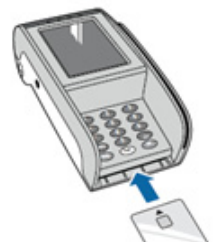

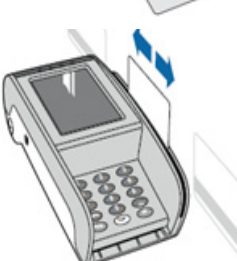

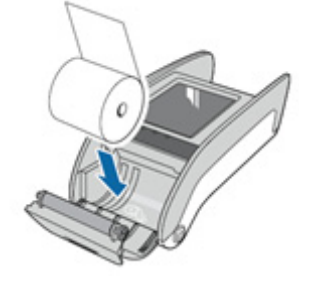

### Zugang Benutzer-Menü

Aufruf des Menüs über die Menü Taste

- Benutzer-PIN eingeben
- Zugriff auf folgende Funktionen
- Zugriff über Soft-Key oder Nummern-Taste des Menüeintrags
- Beenden / eine Ebene nach oben immer über die <STOP> Taste

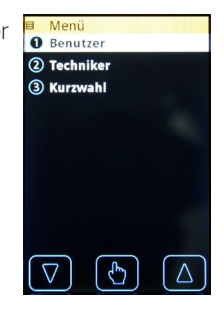

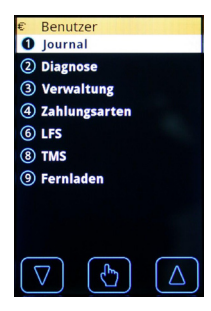

### Neustart des Terminals

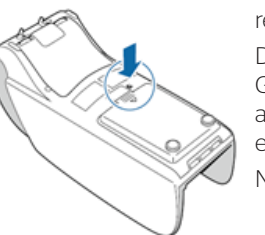

Wenn das YOMOVA Terminal nicht mehr reagiert, können Sie es zurücksetzen.

Drücken Sie dazu die Reset-Taste an der Geräterückseite fest mit einem Bleistift oder anderen spitzen Gegenstand, bis das Display erlischt.

Nach lösen der Taste startet das Terminal neu.

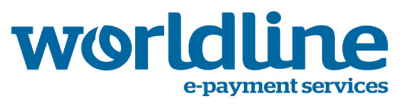

## **YOMOVA countertop**

### Menüstruktur Übersicht (Orientierung)

Kann bei den verschiedenen Netzbetreibern abweichen

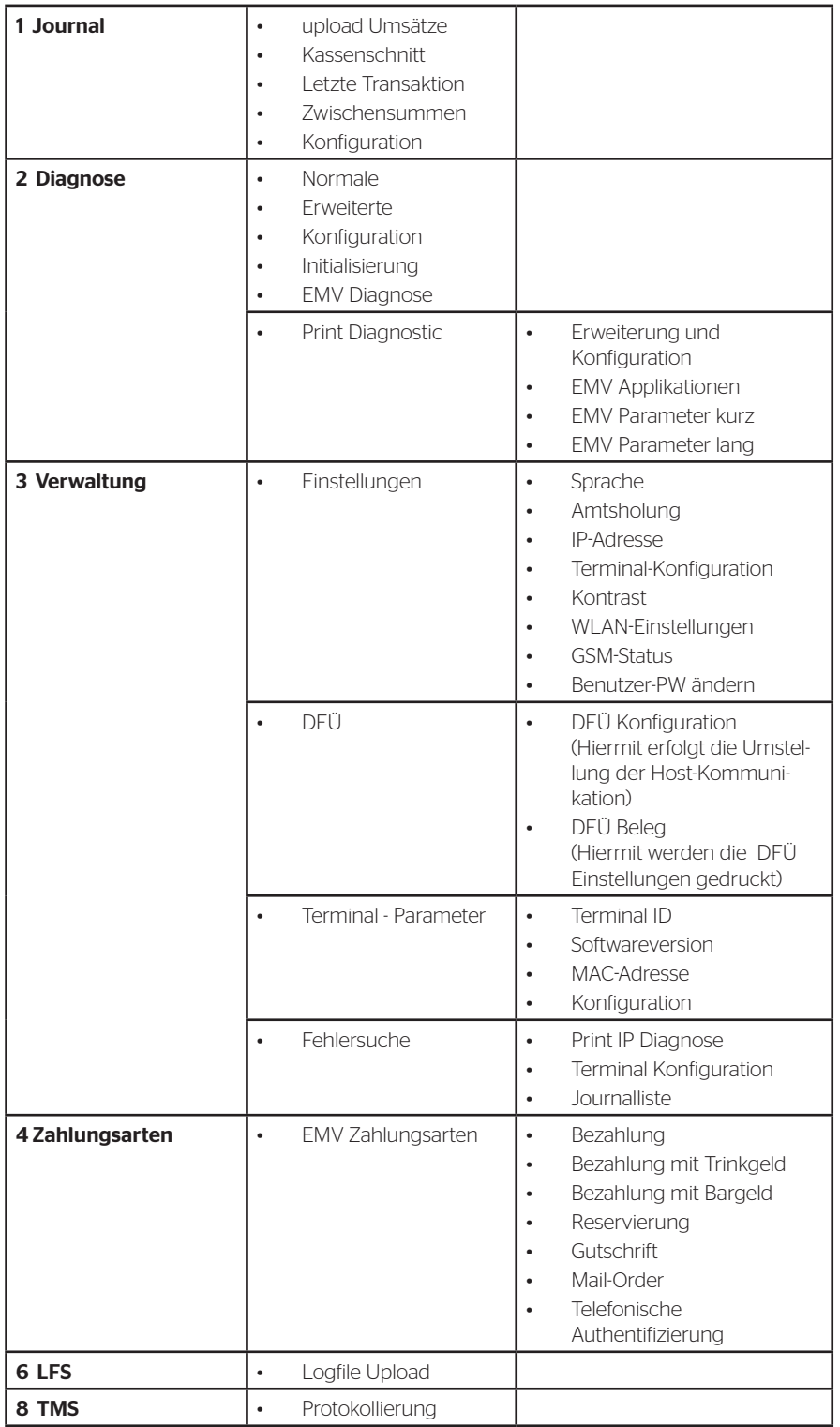

# **Über Worldline**

Worldline [Euronext: WLN] ist der europäische Marktführer im Bereich Zahlungsverkehrs- und Transaktionsdienstleistungen. Mit den zukunftsorientierten Innovationen und Services von Worldline können Unternehmen ihre Endkunden gezielt erreichen und ihnen nahtlose, moderne Dienstleistungen anbieten. Mit seiner mehr als 45-jährigen Erfahrung ist Worldline ein Hauptakteur im B2B2C-Umfeld. Worldline unterstützt alle Unternehmen sowie die öffentliche Verwaltung in dem sich ständig verändernden Markt und trägt zu deren Erfolg bei. Worldline bietet ein einzigartiges und flexibles Geschäftsmodell, das auf einem wachsenden, globalen Portfolio basiert und dadurch auch einen durchgängigen Support umfasst. Die Aktivitäten von Worldline sind in drei Geschäftsbereiche aufgeteilt: Merchant Services, Mobility & e-Transactional Services sowie Financial Services inklusive equensWorldline. Worldline beschäftigt mehr als 9.400 Mitarbeiter weltweit und erwirtschaftet jährlich einen Umsatz von 1,5 Milliarden Euro. Worldline ist eine Atos Tochtergesellschaft. www.worldline.com

**Für weitere Informationen in:** Deutschland: infoWL-de@worldline.com

Österreich: infoWL-at@worldline.com

### **Ihr Worldline Partner:**

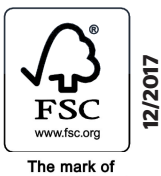

rie main or